# Kelverion

### IM for EasyVista

#### EasyVista Smart Discovery Integration for Azure Automation

T he Integration Module for EasyVista provides a set of ready built activities for integrating with EasyVista from within Azure Automation and the Kelverion Runbook Studio. These are forms driven activities which allow you to define interactions with EasyVista without having to write any PowerShell code.

When the Integration Module is used from within the Runbook Studio you also get the benefit of the Smart Discovery. You create a Smart Connection to a EasyVista and the IM will query the Instance to find out all the Request types in that Instance and presents you a list of the available Request types. You then select a Request type and the IM will automatically configure its self to show all the Fields in the Request type as a Parameter for the command and the preconfigured value for the Fields where appropriate.

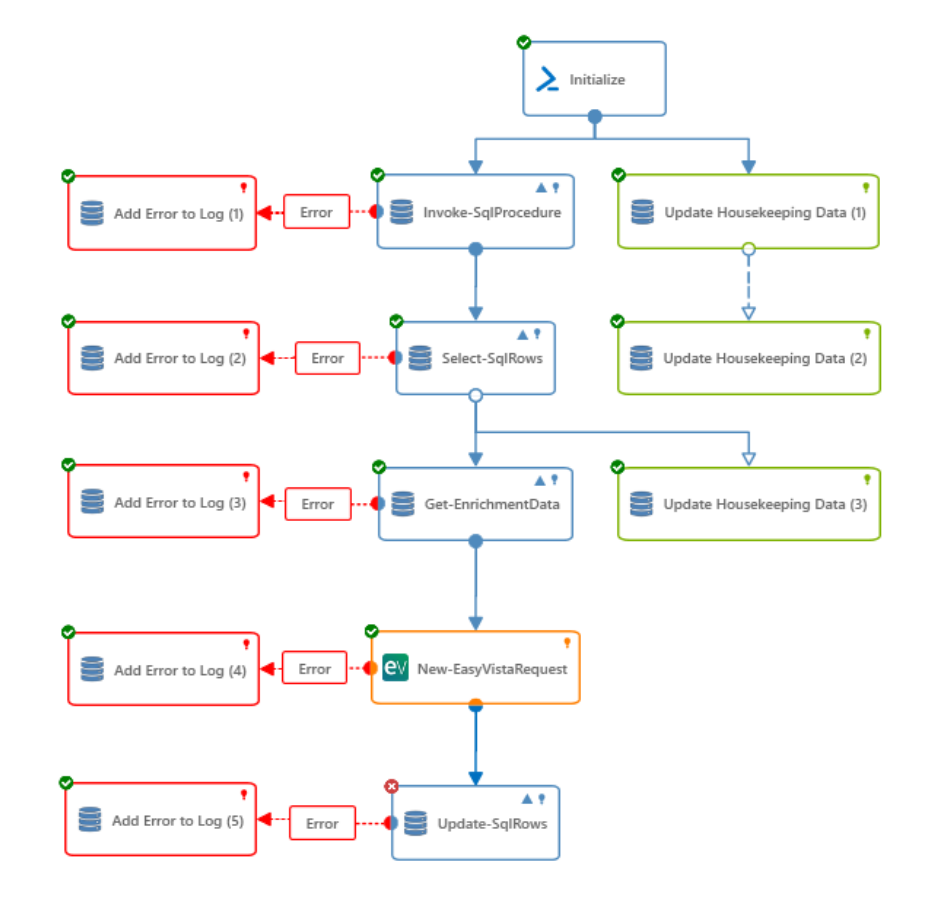

This means you don't need to

be an expert on the EasyVista configuration before you can interact with it because the IM will tell you how the system is configured and then you just configure the activity to achieve the interaction you require.

The Key capabilities added to your Runbook Studio solution include:

- Automatically builds and executes the necessary EasyVista interactions without the user having to write or understand PowerShell
- Simplifies Runbook design by automatically mapping Request fields to input properties, filters and published data items
- Prevents errors by controlling access to read-only fields, enforcing mandatory inputs and by providing value browsers for common data types.
- Smart Connections establish a reusable link between the Runbook Studio and a specific EasyVista instance. You can create as many Smart Connections as you require, specifying links to multiple EasyVista instances. You can also create multiple Smart Connections to the same EasyVista instance to allow for differences in security privileges for different user accounts.

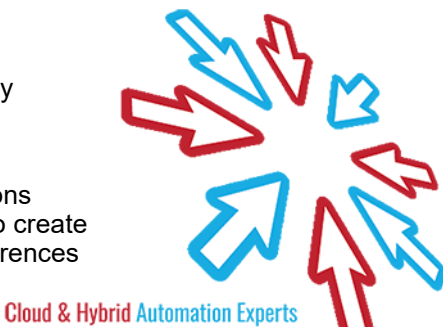

## Kelverion

#### **IM FOR EASYVISTA ACTIVITIES**

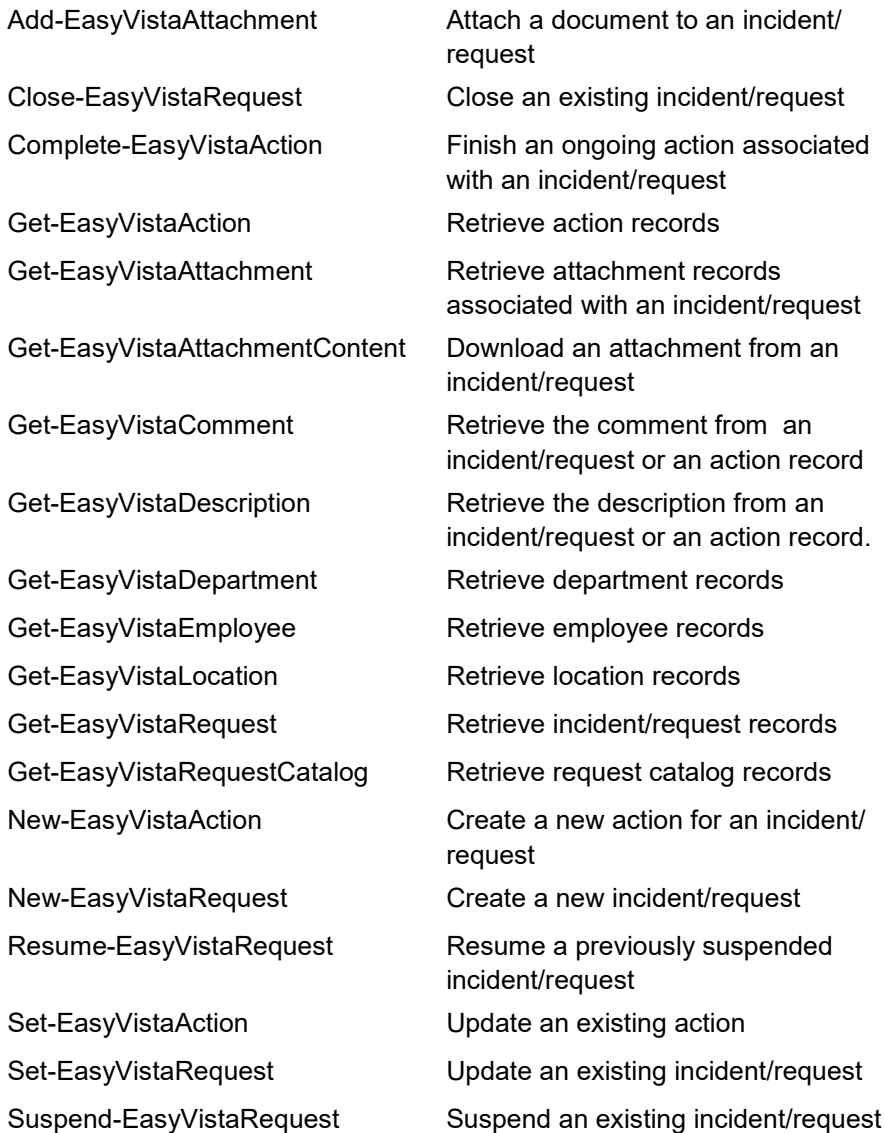

Kelverion.EasyVista Add-EasyVistaAttachment Close-EasyVistaRequest Complete-EasyVistaAction Get-EasyVistaAction Get-EasyVistaAttachment Get-EasyVistaAttachmentContent Get-EasyVistaComment Get-EasyVistaDepartment Get-EasyVistaDescription Get-EasyVistaEmployee Get-EasyVistaLocation Get-EasyVistaRequest Get-EasyVistaRequestCatalog New-EasyVistaAction New-EasyVistaRequest Resume-EasyVistaRequest Set-EasyVistaAction Set-EasyVistaRequest Suspend-EasyVistaRequest

For more information on the Kelverion Integration Module for EasyVista please contact [info@kelverion.com.](mailto:info@kelverion.com)

Elverion are an established Independent<br>Software Vendor specialising in IT Automation<br>solutions. Kelverion provides software and<br>specialist consultancy solutions for Microsoft Azure and elverion are an established Independent Software Vendor specialising in IT Automation solutions. Kelverion provides software and the Microsoft System Center suite.

Find out more at<http://www.kelverion.com>

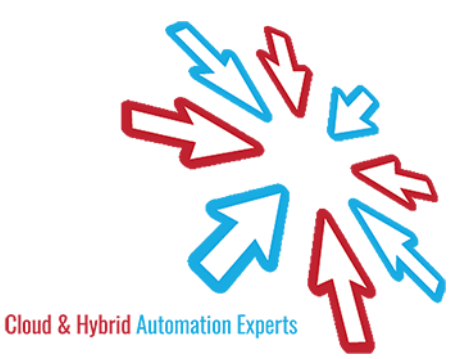